## **Foreman - Bug #32458**

# **Disable katello agent install by default when provisioning**

04/29/2021 03:46 PM - Jonathon Turel

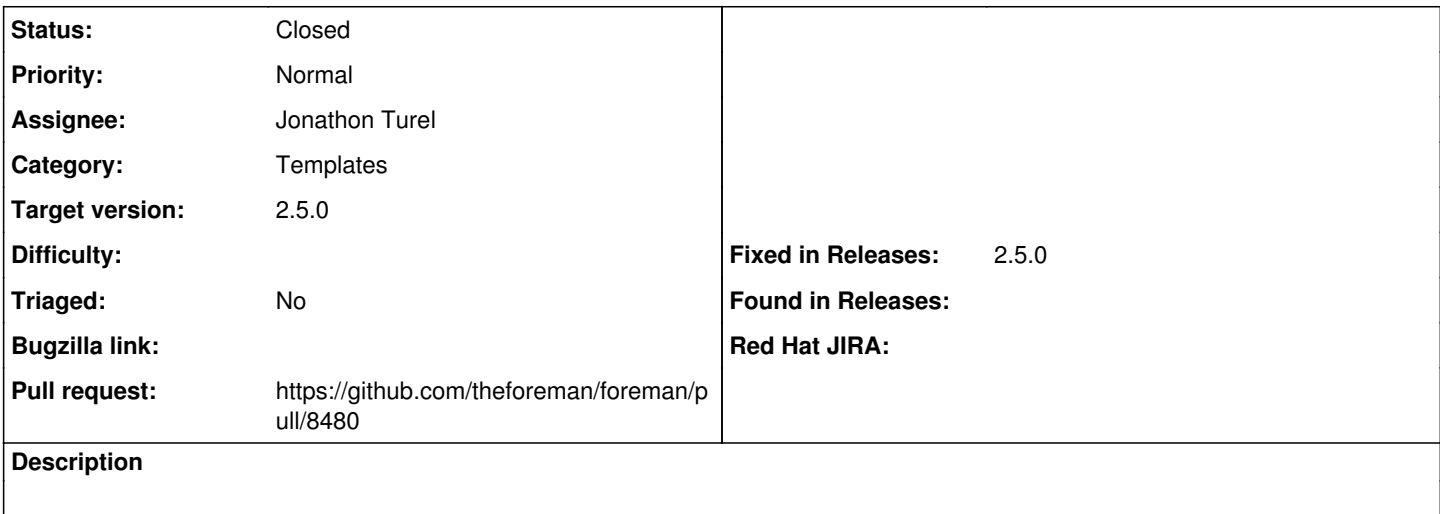

#### **Associated revisions**

#### **Revision 2b5ff89b - 05/04/2021 09:33 AM - Jonathon Turel**

Fixes #32458 - Disable katello agent install by default when provisioning

#### **History**

## **#1 - 04/29/2021 03:48 PM - The Foreman Bot**

- *Status changed from New to Ready For Testing*
- *Assignee set to Jonathon Turel*
- *Pull request https://github.com/theforeman/foreman/pull/8480 added*

## **#2 - 05/04/2021 09:33 AM - The Foreman Bot**

*- Fixed in Releases 2.5.0 added*

### **#3 - 05/04/2021 09:33 AM - The Foreman Bot**

*- Fixed in Releases deleted (2.5.0)*

#### **#4 - 05/04/2021 10:05 AM - Jonathon Turel**

*- Status changed from Ready For Testing to Closed*

Applied in changeset [foreman|2b5ff89b21f797c37ca2bd73c941ce3dc677de03](https://projects.theforeman.org/projects/foreman/repository/foreman/revisions/2b5ff89b21f797c37ca2bd73c941ce3dc677de03).

## **#5 - 05/05/2021 02:11 PM - Tomer Brisker**

*- Fixed in Releases 2.5.0 added*

## **#6 - 05/05/2021 02:23 PM - Tomer Brisker**

*- Category set to Templates*